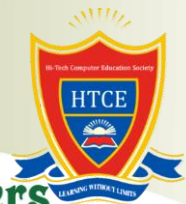

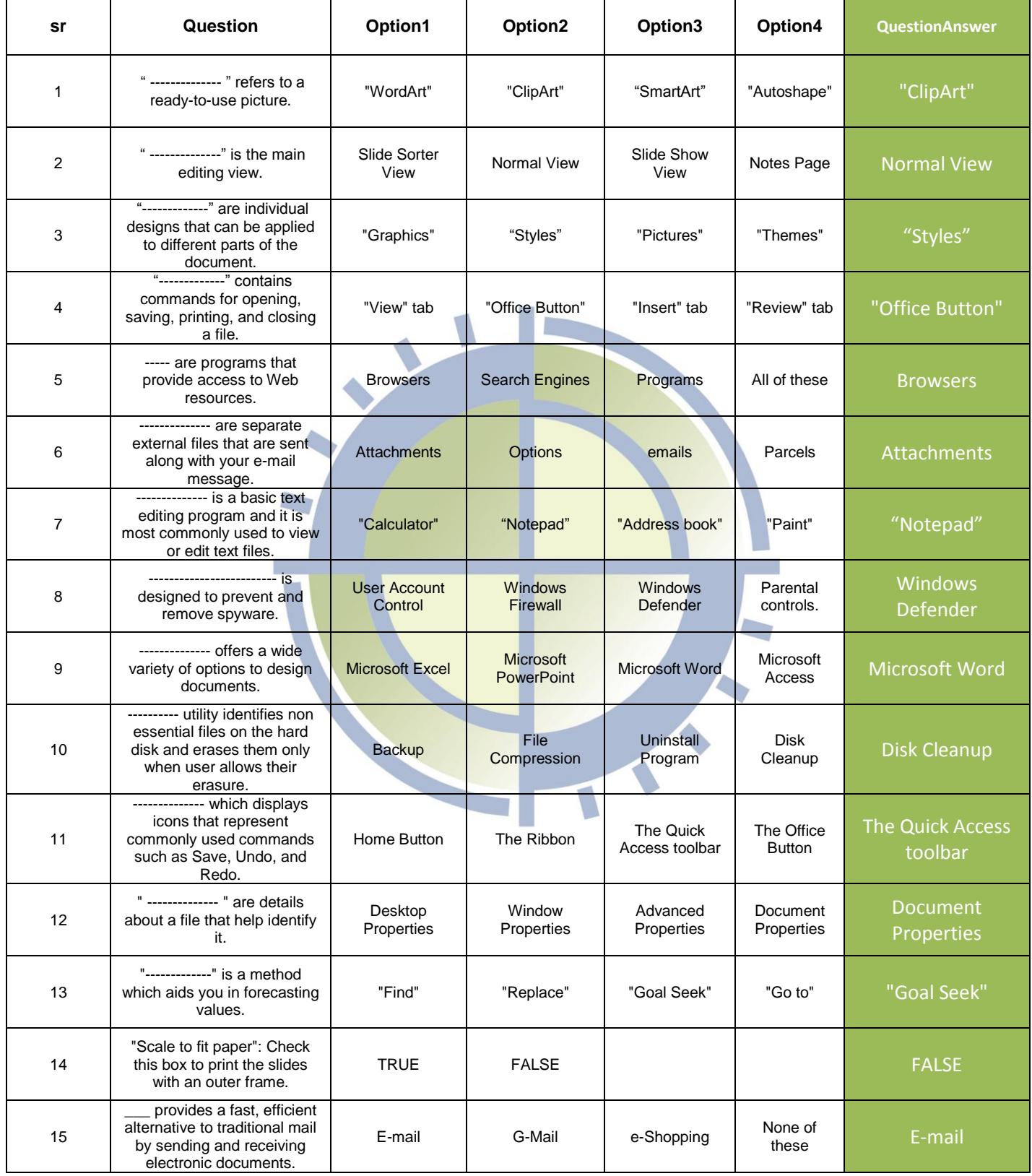

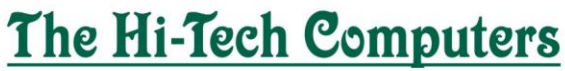

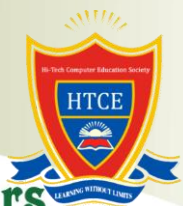

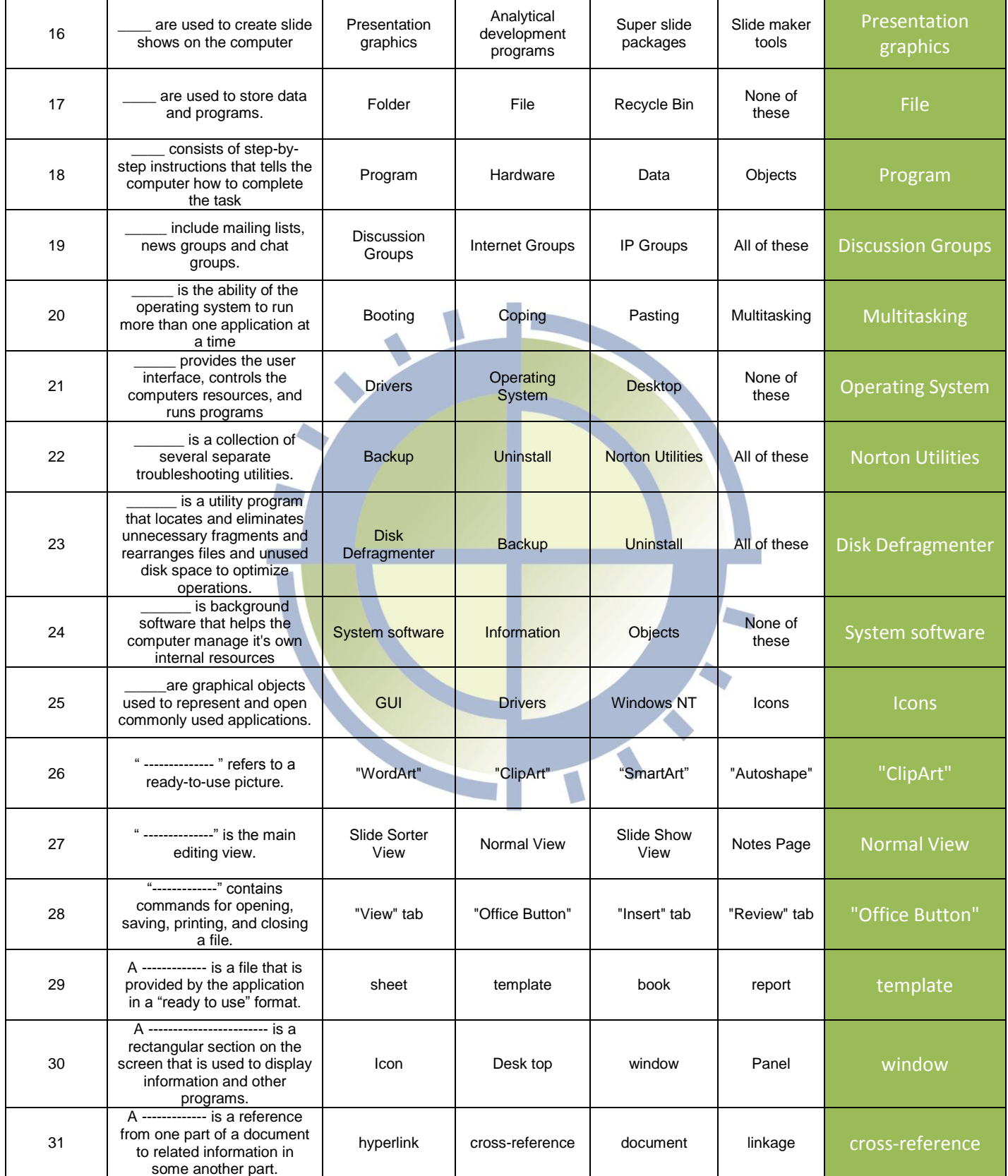

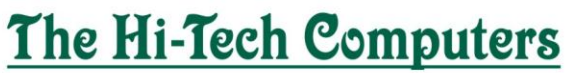

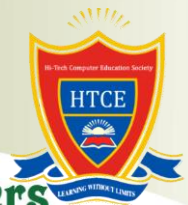

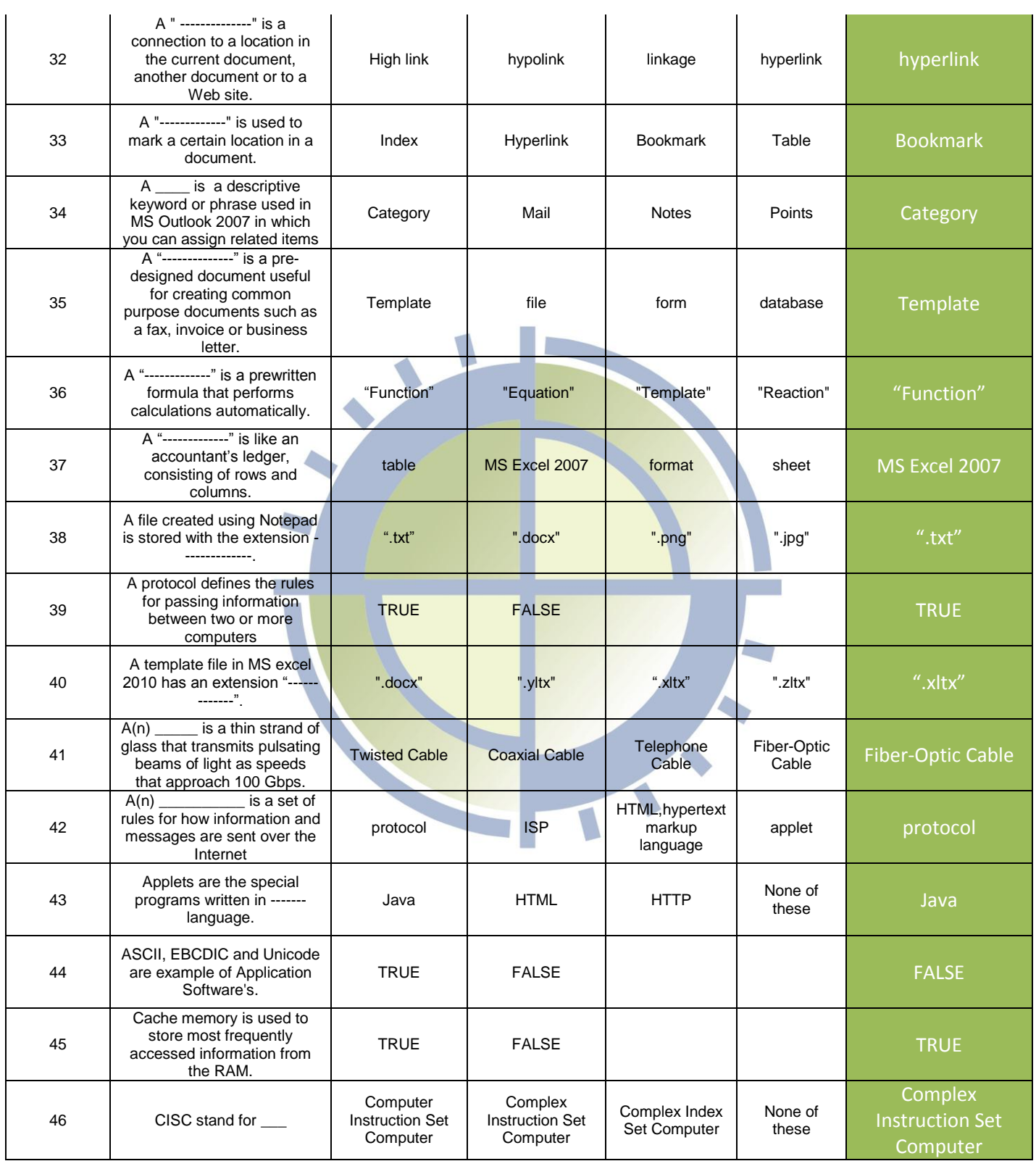

 $\mathcal{A}$ 

 $\mathbf{u}$ 

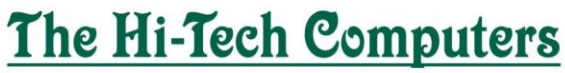

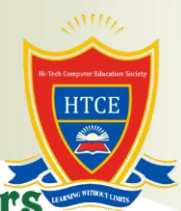

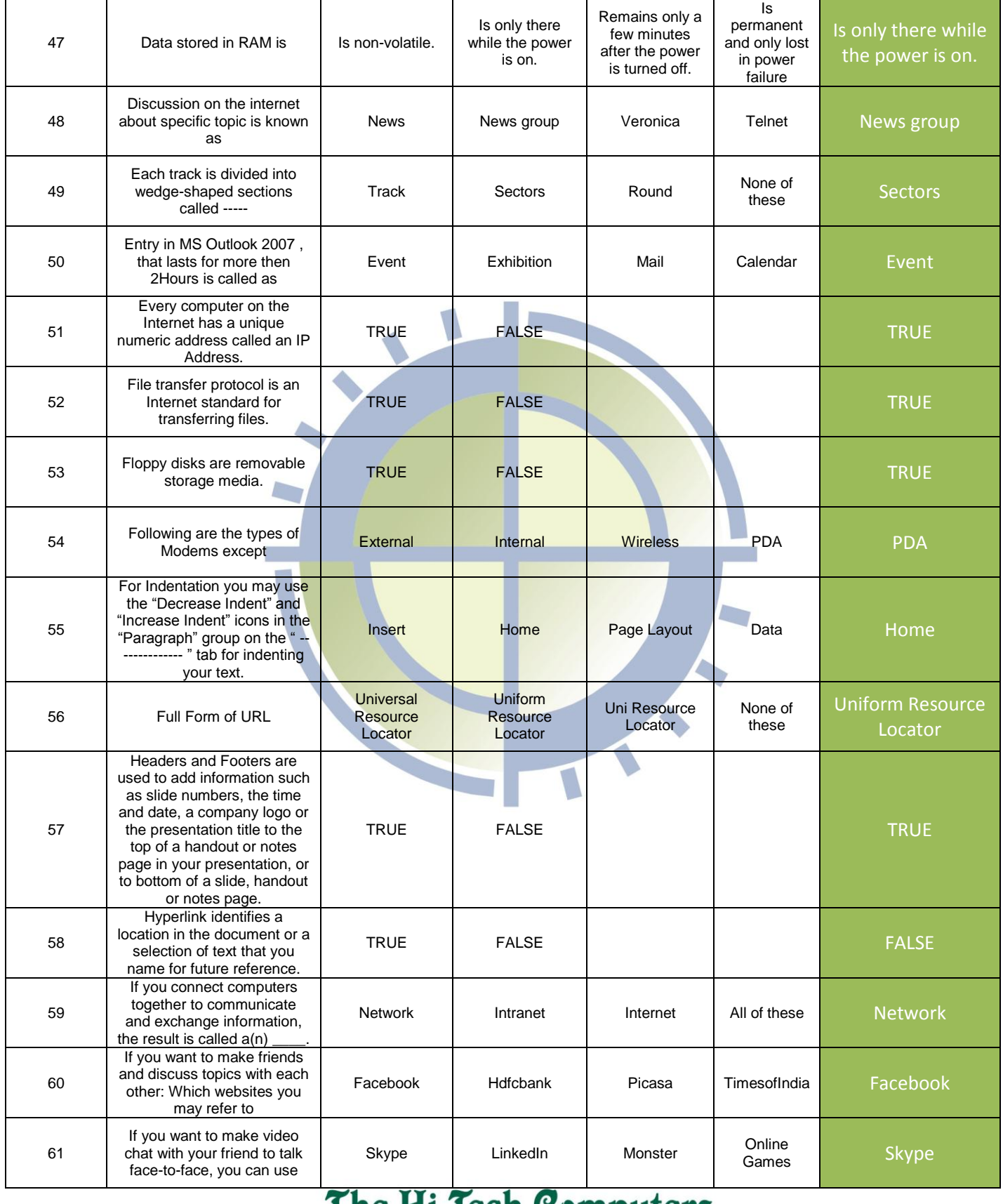

#### <u>The Hi-Tech Computers</u>

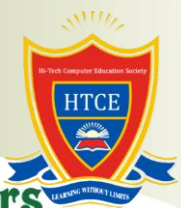

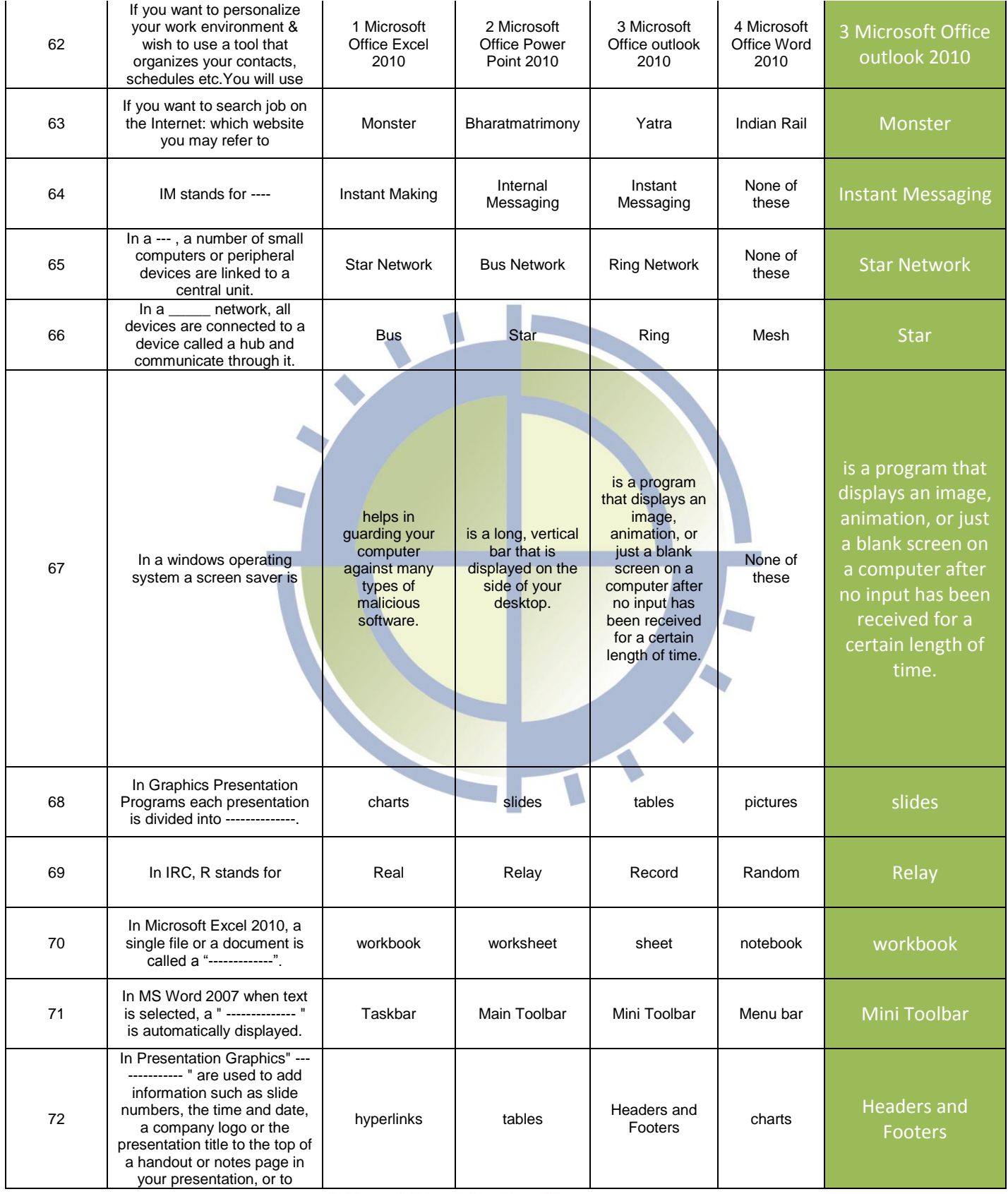

#### The Hi-Tech Computers

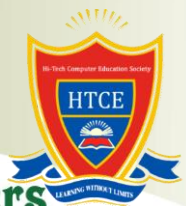

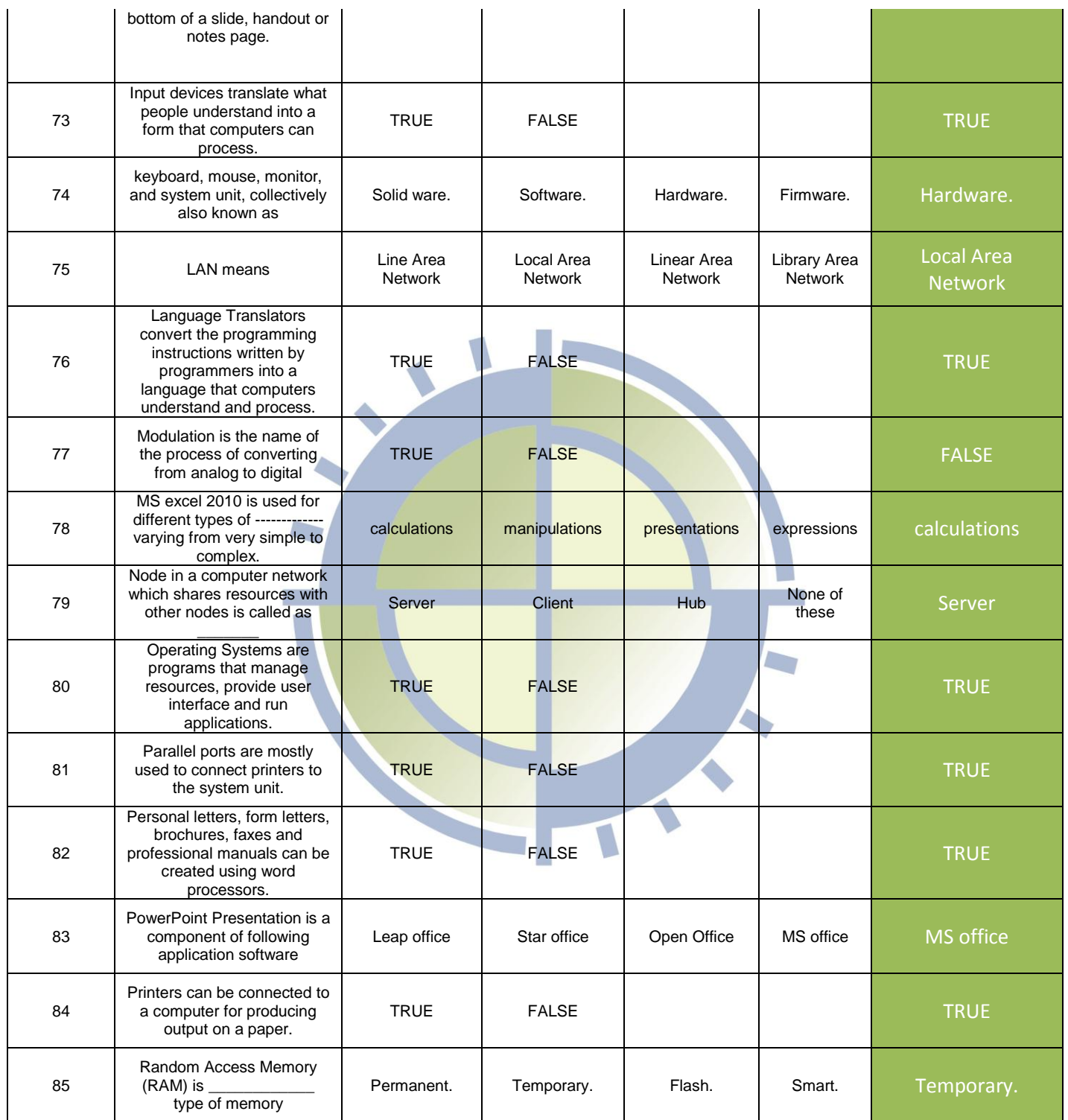

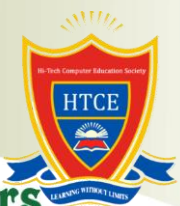

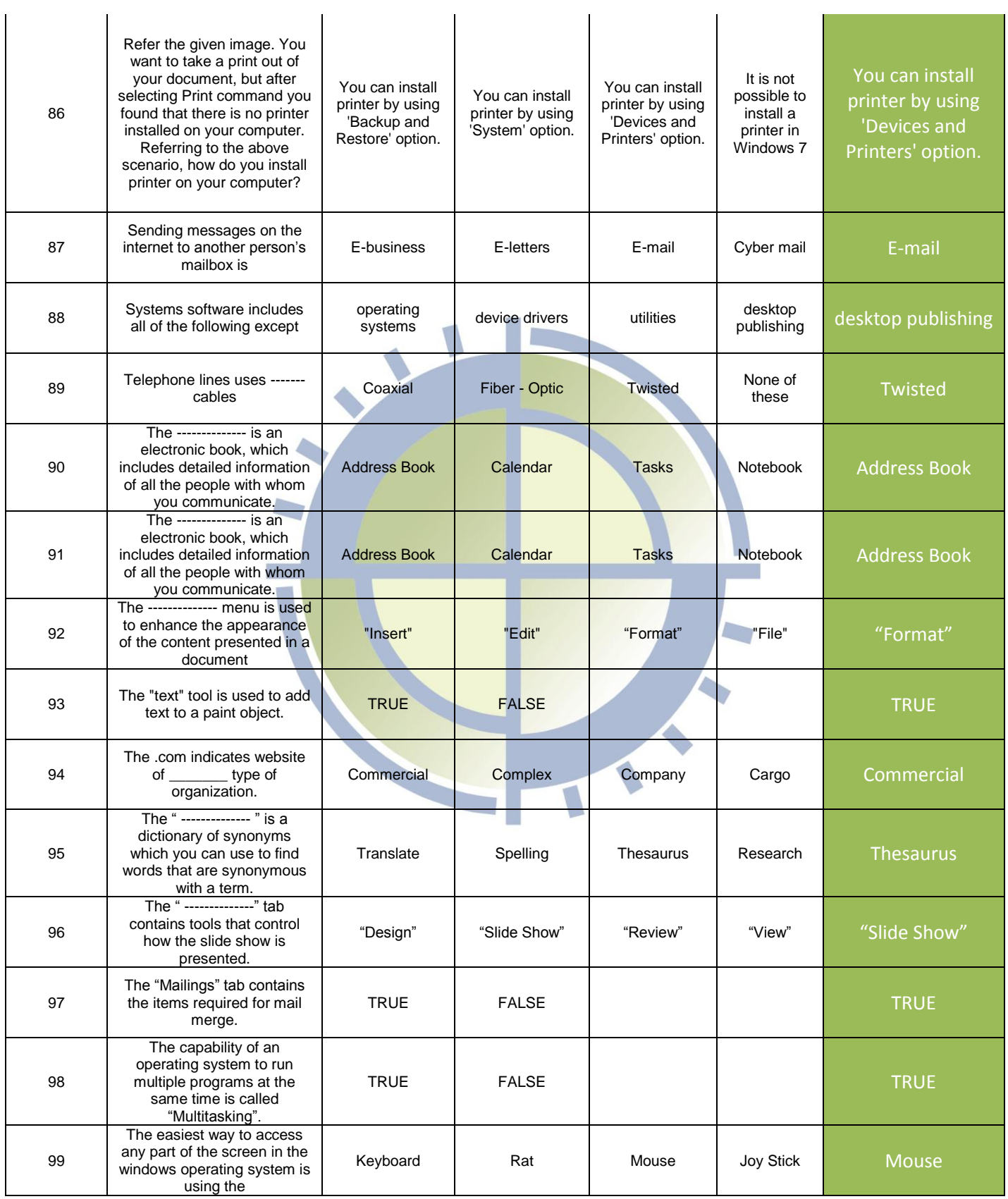

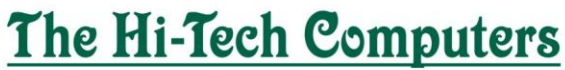

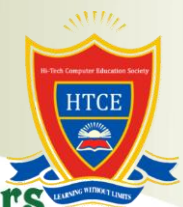

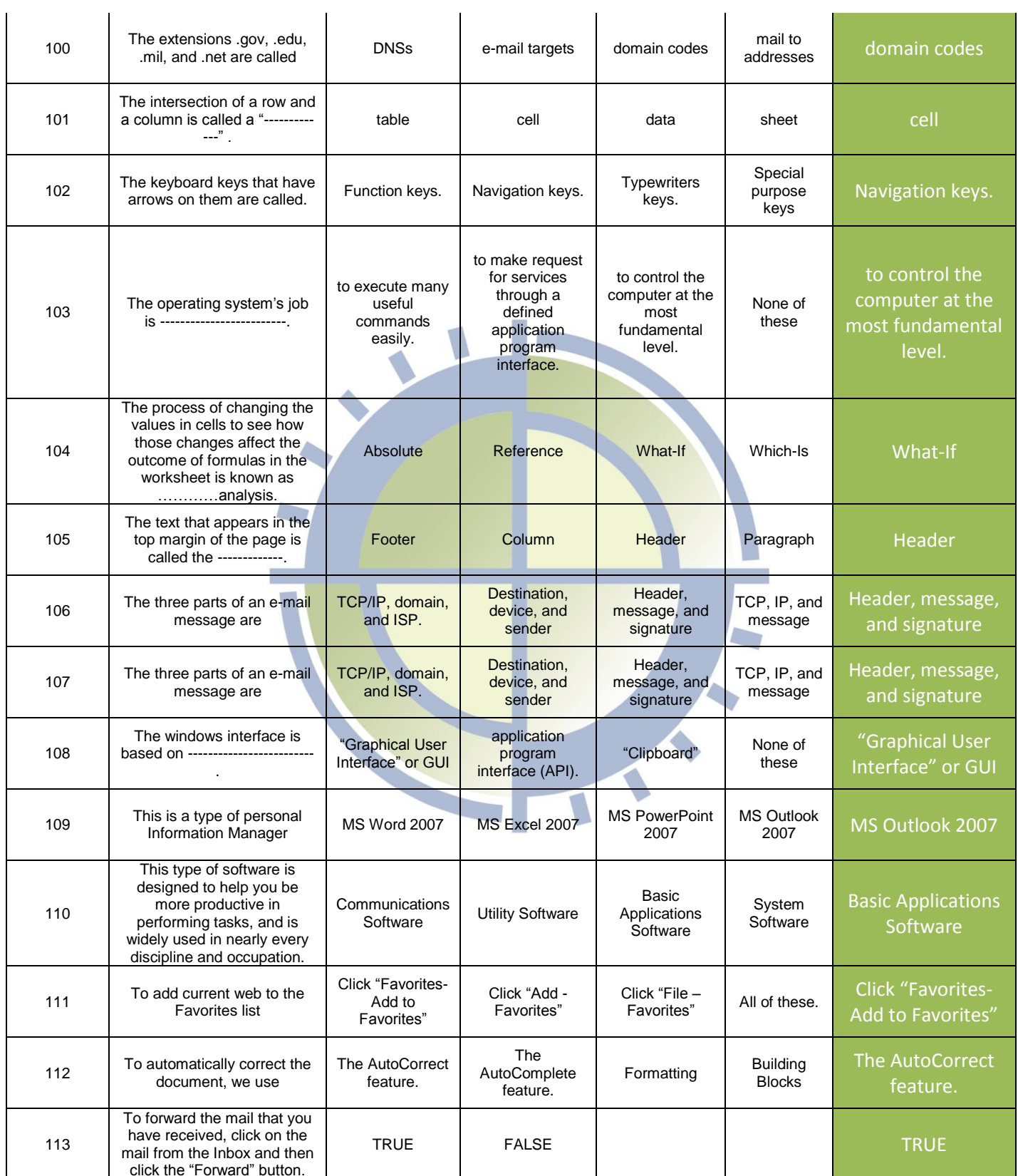

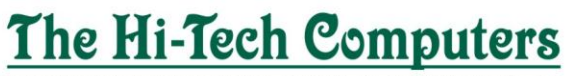

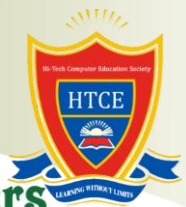

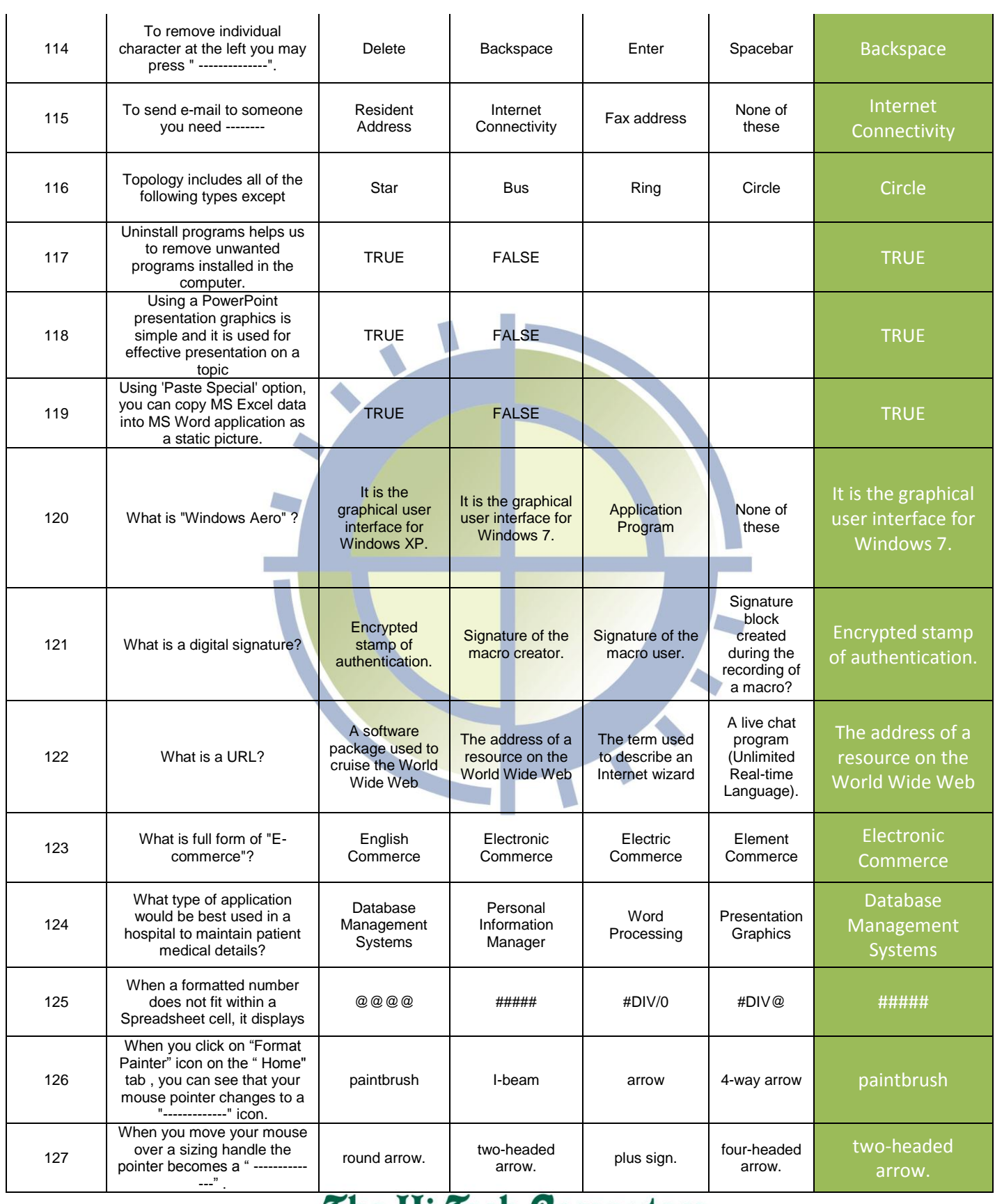

 $\mathbf{u}$ 

 $\bar{a}$ 

 $\mathbf{r}$ 

#### **The Hi-Tech Computers**

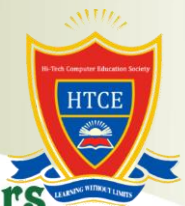

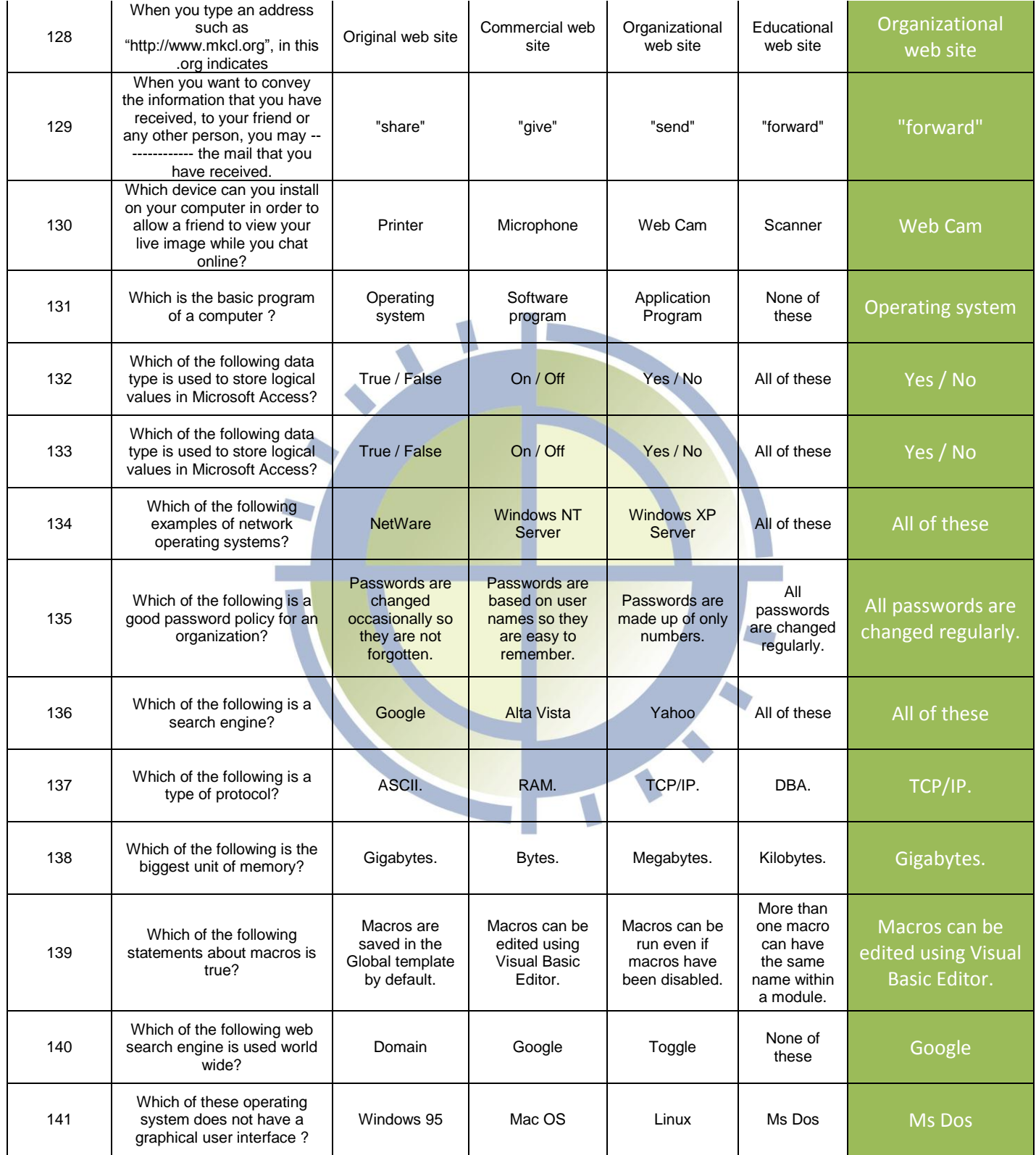

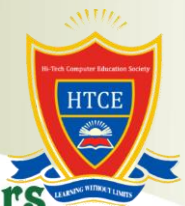

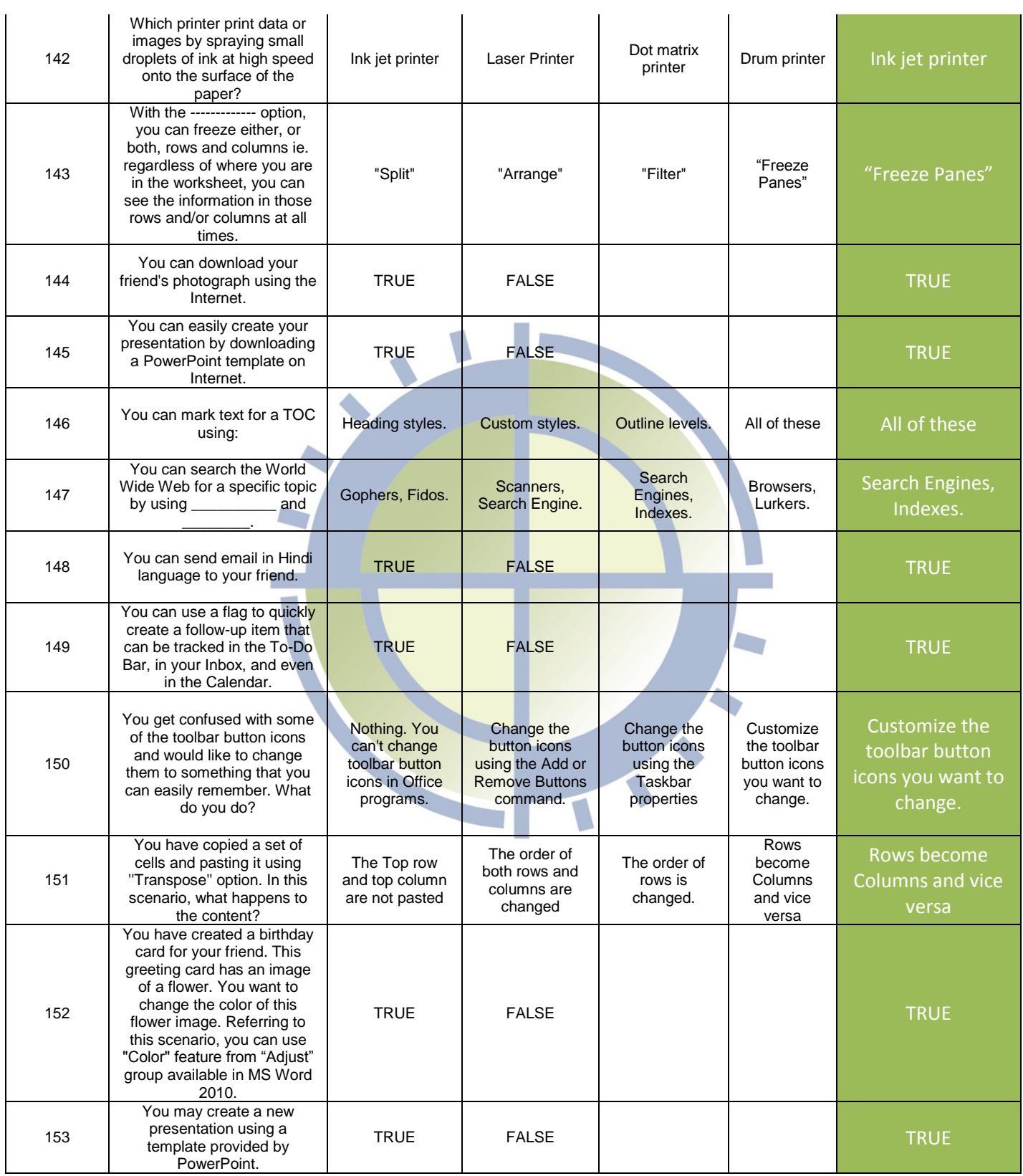

 $\mathcal{A}$ 

 $\mathbf{u}$ 

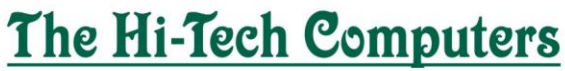

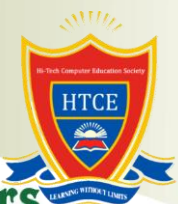

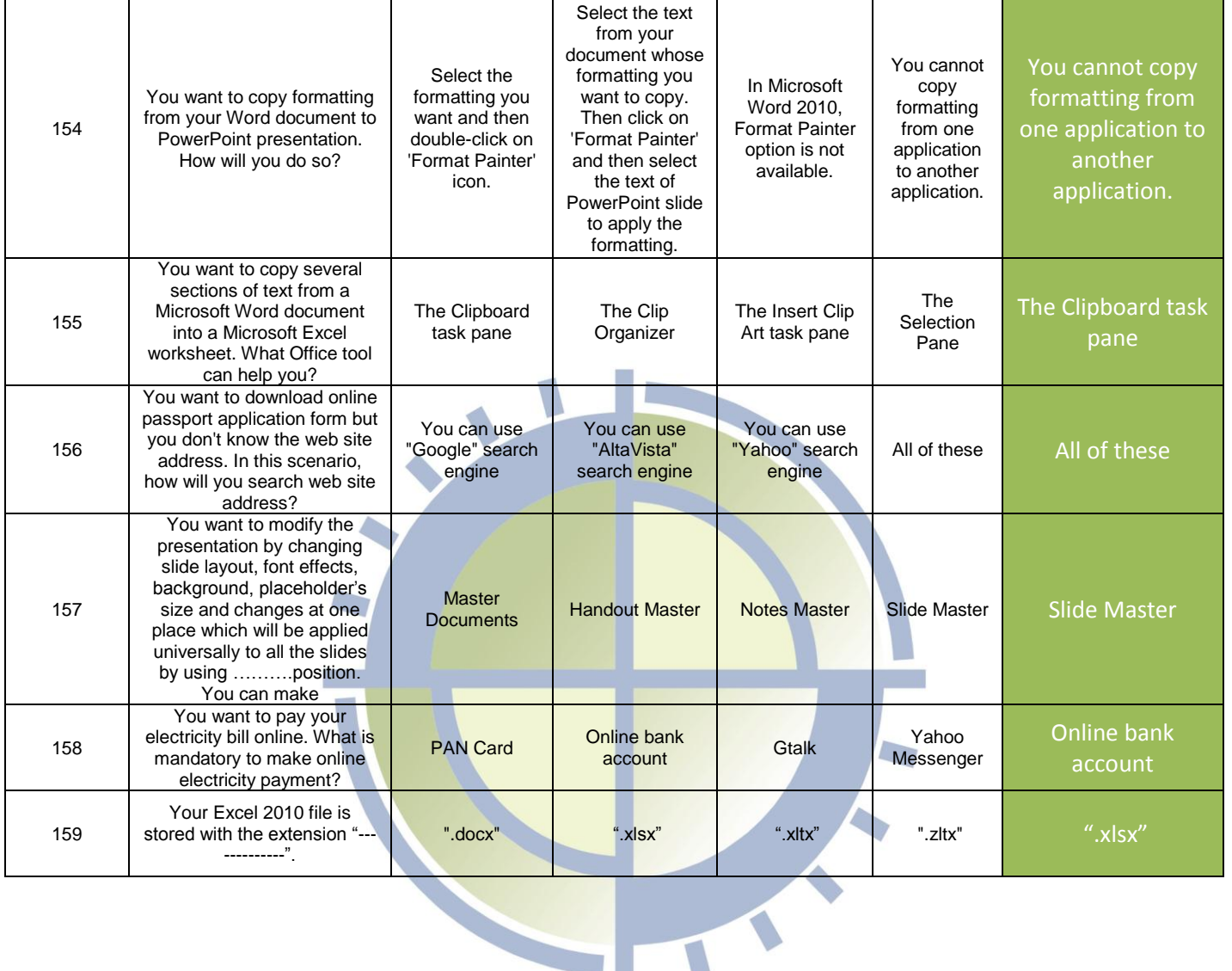

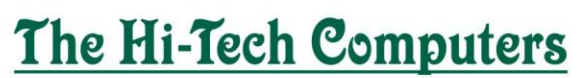